# Setting Up Your Computer 安装计算机 | 安裝電腦 | コンピュータのセットアップ | 컴퓨터 설치

# 

Before you set up and operate your Dell™ computer, see the safety instructions in the *Product Information Guide*. See your *Owner's Manual* for a complete list of features.

**NOTE:** Because the battery may not be fully charged, use the AC adapter to connect your new computer to an electrical outlet the first time you use the computer.

## 🔔 警告:

在安装及操作您的 Dell™ 计算机 之前,请参阅《产品信息指南》 中的安全说明。有关完整的功 能列表,请参阅您的《服务手 册》。

**注:**由于电池可能没有完全充 电,因此在第一次使用计算机时 请使用交流适配器将您的新计算 机和电源插座相连接。

## 🔔 警告:

安裝和操作 Dell™電腦前,請參 考產品資訊指南中的安全說明。 請參考擁有者手冊瞭解完整的功 能清單。 註:因為雪池可能不完全充雪,

註:因為電池可能不完全充電, 當您第一次使用電腦時,使用交 流電變壓器來連接您的新電腦至 一個電源插座。

# 🔔 警告:

Dell™コンピュータをセットアップ して動作させる前に、『製品情報ガ イド』にある安全にお使いいただく ための注意をお読みください。機能 の一覧については『オーナーズマニ ュアル』を参照してください。

メモ: バッテリーはフル充電され ていない場合がありますので、コン ピュータを初めて使用するときは、 AC アダプタを使って新しいコンピ ュータをコンセントに接続してく ださい。

# 🔔 주의:

Del™컴퓨터를 설정하여 작동하 기 전에 [*제품 정보 안내*] 에 있 는 안전 지침을 참조하십시오. 모든 기능에 대해 [*소유자 설명 서*]를 참조하십시오.

주: 전지가 완전히 충전되지 않 을 수 있으므로 컴퓨터를 처음 사용시 AC 어댑터를 사용하여 새 컴퓨터에 전원을 연결하십시오.

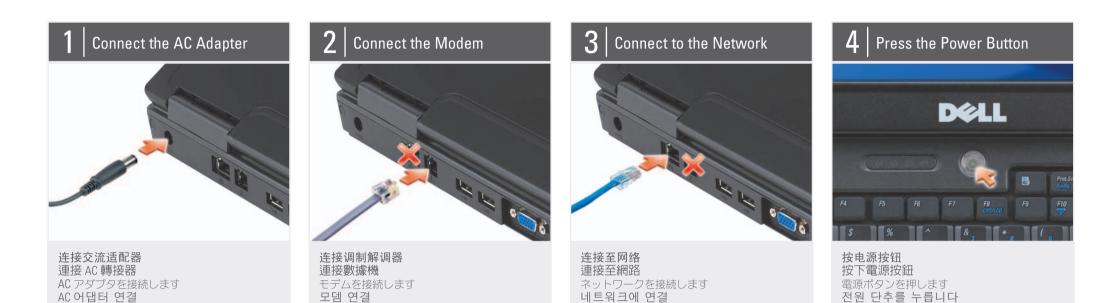

 AC adapter connector
 network connector
 modem connector
 USB connectors (2)
 video connector
 security cable slot
 optical drive
 touch pad buttons (2)
 touch pad
 power button
 ExpressCard slot
 3-in-1 media card reader
 audio connectors (1-microphone, 1-headphone)
 USB connectors (2) 1. 交流适配器连接器
 2. 网络连接器
 3. 调制解调器连接器

4. USB 连接器(2个)

8. 触摸板按钮(2个)

5. 视频连接器

7. 光盘驱动器

6. 安全缆线插槽

1. 交流電變壓器連接器 2. 網路連接器 1. AC アダプタコネクタ 2. ネットワークコネクタ

1. AC 어댑터 커넥터 2. 네트워크 커넥터

10. 电源按钮
 11. ExpressCard 插槽
 12. 3 合 1 介质卡阅读器
 13. 音频连接器

 (1 - 麦克风, 1 - 耳机)

9. 触摸板

14. USB 连接器(2 **个**)

3. 數據機連接
 4. USB 連接器 (2 個)
 5. 影像連接器
 6. 安全纜線插槽
 7. 光碟機
 8. 觸控墊按鈕 (2 個)
 9. 觸控墊
 10. 電源按鈕
 11. ExpressCard 插槽
 12. 3-in-1 媒體插卡讀取器
 13. 音效連接器

 (1 個麥克風,1 個耳機)
 14. USB 連接器 (2 個)

3. モデムコネクタ 3. 모뎀 커넥터 4. USB コネクタ(2) 4. USB 커넥터 (2) 5. ビデオコネクタ 5. 비디오 커넥터 6. セキュリティケーブルスロット 6. 보안 케이블 슬롯 7. 광 드라이브 7. オプティカルドライブ 8. タッチパッドボタン (2) 8. 터치패드 단추 (2) 9. タッチパッド 9. 터치패드 10. 전원 단추 10. 電源ボタン 11. ExpressCard スロット 11. ExpressCard 슬롯 12. 3-in-1 メディアカードリーダー 12. 3-in-1 미디어 카드 리더 13. 오디오 커넥터 13. オーディオコネクタ (1-マイク、1-ヘッドフォン) (1-마이크로폰, 1-헤드폰) 14. USB コネクタ (2) 14. USB 커넥터 (2)

| 広告 | 日晋告 | てゃて イ ゃすの マー こうく に | 跳雷装安 | 林寛 抗装安

# Setting Up Your Computer

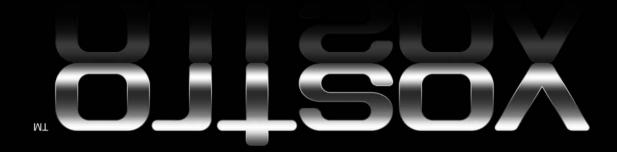

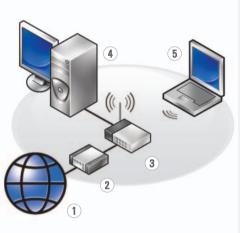

#### Wireless Network (Optional)

- 1. Internet service 2. cable or DSL modem 3. wireless router
- 4. desktop computer with network adapter
- (optional) 5. portable computer with wireless network card

See your computer or router documentation for more information about how to set up and use your wireless network.

**Finding Answers** 

using your computer.

# 无线网络(可选)

1. 互联网服务 2. 电缆或 DSL 调制解器 3. 无线路由器 4. 带有网络适配器(可 选)的台式计算机 5. 带有无线网卡的便携 式计算机

### 请参阅您计算机或路由 器的说明文件以获得有 关如何安装及使用无线 网络的详细信息。

2. 連接線或 DSL 數據機 3. 無線路由器 4. 桌上型電腦伴隨網路

1. 網路服務

無線網路〔可選的〕

配接器(可選) 5. 筆記型電腦伴隨無線 網路插卡

> 更多資訊關於如何設定 與使用您的無線網路, 請參閱您的電腦或路由 器說明文件。

查找答案

### ワイヤレスネットワーク (オプション)

1. インターネットサー ビス 2. ケーブルまたは DSL モ デム 3. ワイヤレスルーター 4. ネットワークアダプタ 搭載デスクトップ コンピュータ(オプ ション) 5. ワイヤレスネットワー クカード搭載ノートブ ックコンピュータ ワイヤレスネットワーク のセットアップおよび使

用方法の詳細に関して は、お使いのコンピュー タまたはルーターのマ ニュアルを参照してくだ

### 무선 네트워크 (선택사양)

1. 인터넷 서비스 2. 케이블 또는 DSL 모 뎀 3. 무선 라우터 4. 네트워크 어댑터가 장착된 데스크탑 컴 퓨터 (선택사양) 5. 무선 네트워크 카드 가 장착된 휴대용 컴 퓨터 무선 네트워크를 설치 하고 사용하는 방법에 관한 자세한 사항은 컴퓨터나 라우터 설명

서를 참조하십시오.

#### 查找解决方案 请参阅您的《服务手 See your Owner's Manual for more information about 册》以得到有关使用计 算机的详细信息。 沉士

的資訊,請參閱擁有者 手册。 《 ₿₽ ≁ 加田你

# 更多關於使用您的電腦

お使いのコンピュータの 使用方法の詳細に関して は、『オーナーズマニュ アル』を参照してくだ

サポート情報

さい。

# 답변 찾기

컴퓨터 사용에 관한 자세한 내용은 [소유 *자 설명서*]를 참조하 십시오

| In Mark | If you do not have a printed<br>copy of the <i>Owner's</i><br><i>Manual</i> , click the<br><b>Documentation and</b><br><b>Support</b> icon on the<br>desktop or go to<br><b>support.dell.com</b> . | 如果您没有《服务手<br>册》的印本,请单击桌<br>面上的 Documentation<br>and Support(说明文件<br>和支持)图标或访问<br>support.dell.com。 | 如果您没有一份 <i>摊有<br/>者手冊</i> 的影本,單按<br>在桌面上的<br>Documentation and<br>Support(文件與支<br>援)圖示或請至<br>support.dell.com。 | さい。<br>『オーナーズマニュア<br>ル』のコピーがない<br>場合、デスクトップ<br>の Documentation and<br>Support (マニュアルと<br>サポート)のアイコンを<br>クリックするか、または<br>support.jp.dell.com から<br>入手できます。 | [ <i>소유자 설명서</i> ] 사본<br>이 없으면, 데스크 탑<br>의 Documentation and<br>Support (설명서 및 지<br>원) 아이콘을 클릭하<br>거나 support.dell.com<br>을 방문하십시오. |
|---------|----------------------------------------------------------------------------------------------------|----------------------------------------------------------------------------------------------------|----------------------------------------------------------------------------------------------------|----------------------------------------------------------------------------------------------------|----------------------------------------------------------------------------------------------------|
|---------|----------------------------------------------------------------------------------------------------|----------------------------------------------------------------------------------------------------|----------------------------------------------------------------------------------------------------|----------------------------------------------------------------------------------------------------|----------------------------------------------------------------------------------------------------|

| Printed in China.<br>中国印制。<br>中國印製。<br>중국에서 인쇄.<br>Printed on Recycled Paper. | Information in this document is subject to change without notice.                                                                          | 本说明文件中的信息如有更改,恕<br>不另行通知。                                              | 本文件中的内容若有更改恕不另<br>行通知。                                        | この文書の情報は、事前の通知なく変更され<br>ることがあります。                                             | 이 설명서의 정보는 별도의 통보없<br>이 변경될 수 있습니다.                                                            |  |
|-------------------------------------------------------------------------------|----------------------------------------------------------------------------------------------------|------------------------------------------------------------------------|---------------------------------------------------------------|-------------------------------------------------------------------------------|------------------------------------------------------------------------------------------------|--|
|                                                                               | © 2007 Dell Inc. All rights reserved.                                                                                                    | © 2007 Dell Inc. 版权所有,棚印<br>必究。                                        | © 2007 Dell Inc. 版權所有,翻印<br>必究。                               | © 2007 すべての著作権は Dell Inc. に<br>あります。                                          | © 2007 Dell Inc. 저작권 본사 소유.                                                                    |  |
|                                                                               | Reproduction in any manner whatsoever<br>without the written permission of Dell Inc.<br>is strictly forbidden.                             | ₩元•<br>未经 Dell Inc. 书面许可,严禁以任何<br>方式进行复制。                              | 本經 Dell Inc. 的書面許可,不得以任何形式進行複製。                               | Dell Inc. の書面による許可のない複写は、<br>いかなる形態においても厳重に禁じられ<br>ています。                      | Dell Inc. 의 서면 승인 없이 어떠한<br>경우에도 무단 복제하는 것을 엄격<br>히 금합니다.                                      |  |
| 0HX745A00                                                                     | Dell, the DELL logo, and Vostro are<br>trademarks of Dell Inc. Dell disclaims<br>proprietary interest in the marks and names<br>of others. | Dell、DELL徽标和 Vostro 是 Dell Inc. 的<br>商标。Dell 对其它公司的标记和名称<br>不拥有任何专有权益。 | Dell、DELL徽標、與Vostro是Dell Inc.<br>的商標。Dell 放棄其他標誌和名稱的<br>專有權益。 | Dell、DELLのロゴ、および Vostro は<br>Dell nc.の商標です。この文書では、上記記<br>載以外の商標や会社名が使用されている場合 | Dell, DELL 로고 및 Vostro 는 Dell Inc. 의<br>상표입니다. Dell 은 타회사의 상표<br>나 이름에 있어서 소유권을 주장하<br>지 않습니다. |  |
|                                                                               | May 2007                                                                                                    | 2007 年 5 月                                                             | 2007年5月                                                       | がありますが、これらの商標や会社名は、一切 Dell に帰属するものではありません。                                    | 2007 년 5 월                                                                                     |  |

2007年5月

DØLL

www.dell.com | support.dell.com